## Package 'VancouvR'

November 15, 2019

Type Package

Title Access the 'City of Vancouver' Open Data API

Version 0.1.1

Author Jens von Bergmann

Maintainer Jens von Bergmann <jens@mountainmath.ca>

Description Wrapper around the 'City of Vancouver' Open Data API <https://opendata.vancouver.ca/api/v2/console> to simplify and standardize access to 'City of Vancouver' open data. Functionality to list the data catalogue and access data and geographic records.

License MIT + file LICENSE

Encoding UTF-8

LazyData true

NeedsCompilation no

RoxygenNote 6.1.1

Imports dplyr, httr, rlang, urltools, readr, digest, sf, tibble, purrr

Suggests knitr, rmarkdown, ggplot2, lwgeom, tidyr

VignetteBuilder knitr

URL <https://github.com/mountainMath/VancouvR>,

<https://mountainmath.github.io/VancouvR/>

BugReports <https://github.com/mountainMath/VancouvR/issues>

Repository CRAN

Date/Publication 2019-11-15 12:00:08 UTC

### R topics documented:

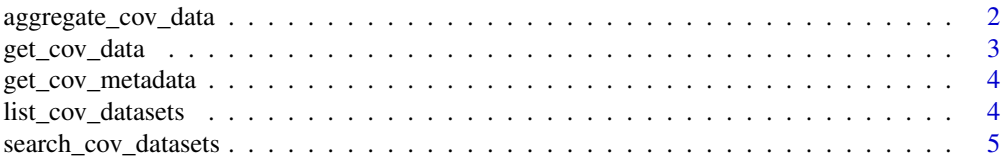

#### <span id="page-1-0"></span>**Index** [6](#page-5-0) **6**

aggregate\_cov\_data *Get aggregates from dataset from Vancouver Open Data Portal*

#### Description

Get aggregates from dataset from Vancouver Open Data Portal

#### Usage

```
aggregate_cov_data(dataset_id, select = "count(*) as count",
 group_by = NULL, where = NULL,
  apikey = getOption("VancouverOpenDataApiKey"), refresh = FALSE)
```
#### Arguments

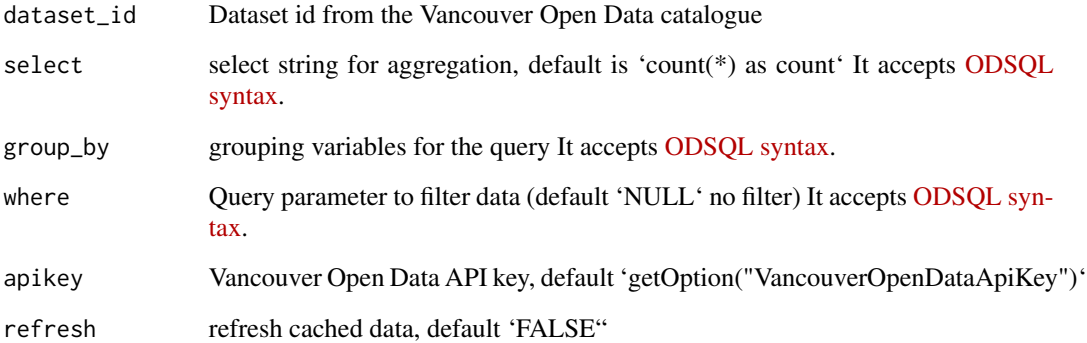

#### Value

tibble format data table output

#### Examples

```
# Count all parking tickets that relate to fire hydrants by ticket status
aggregate_cov_data("parking-tickets-2017-2019",
                  group_by = "status",
                  where = "infractiontext LIKE 'FIRE'")
```
<span id="page-2-0"></span>

#### Description

Get datasets from Vancouver Open Data Portal

#### Usage

```
get_cov_data(dataset_id, format = c("csv", "geojson"), select = "*",
 where = NULL, apikey = getOption("VancouverOpenDataApiKey"),
  rows = NULL, cast_types = TRUE, refresh = FALSE)
```
#### Arguments

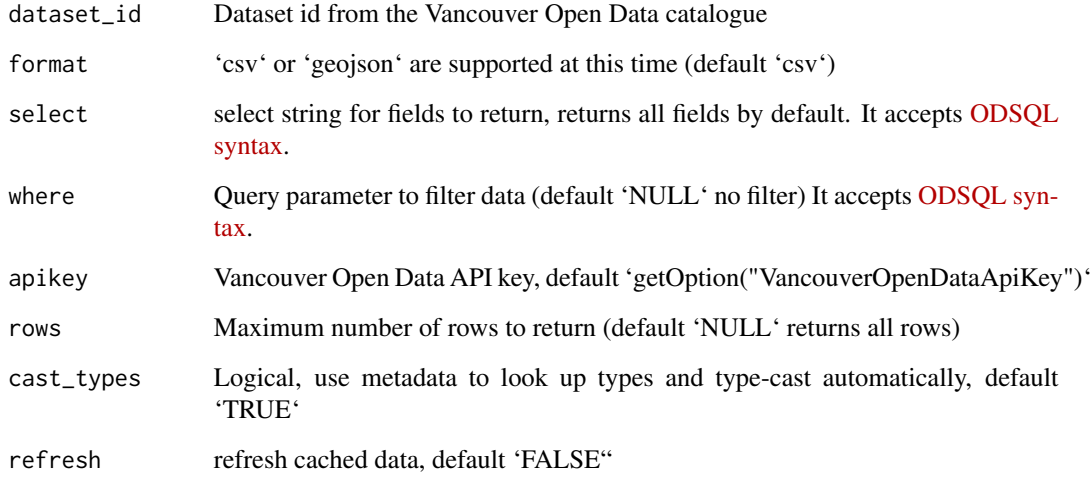

#### Value

tibble or sf object data table output, depending on the value of the 'format' parameter

#### Examples

# Get all parking tickets issued at the 1100 block of Alberni Street between 2017 and 2019 get\_cov\_data("parking-tickets-2017-2019",where = "block = 1100 AND street = 'ALBERNI ST'")

<span id="page-3-0"></span>

#### Description

Get metadata for CoV open data dataset

#### Usage

```
get_cov_metadata(dataset_id,
  apikey = getOption("VancouverOpenDataApiKey"), refresh = FALSE)
```
#### Arguments

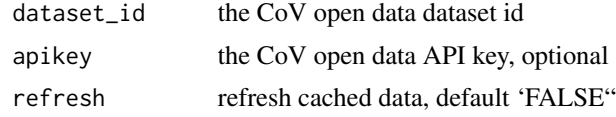

#### Value

tibble format data table output

#### Examples

```
# Get the metadata for the street trees dataset
get_cov_metadata("street-trees")
```
list\_cov\_datasets *Download the CoV open data catalogue*

#### Description

Download the CoV open data catalogue

#### Usage

```
list_cov_datasets(trim = TRUE,
  apikey = getOption("VancouverOpenDataApiKey"), refresh = FALSE)
```
#### Arguments

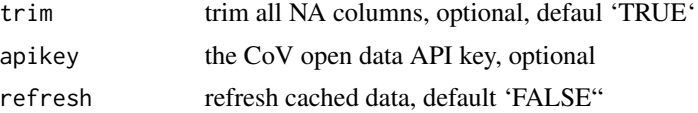

<span id="page-4-0"></span>search\_cov\_datasets 5

#### Value

tibble format data table output

#### Examples

# List and search available datasets list\_cov\_datasets()

search\_cov\_datasets *Search for CoV open data datasets*

#### Description

Search for CoV open data datasets

#### Usage

```
search_cov_datasets(search_term, trim = TRUE,
  apikey = getOption("VancouverOpenDataApiKey"), refresh = FALSE)
```
#### Arguments

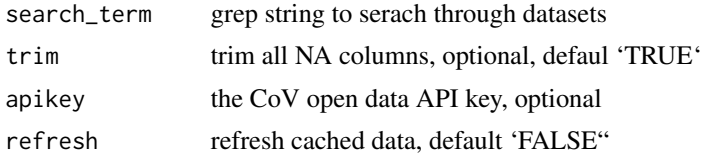

#### Value

tibble format data table output

#### Examples

```
# search available datasets relating to trees
search_cov_datasets("trees")
```
# <span id="page-5-0"></span>Index

aggregate\_cov\_data, [2](#page-1-0)

get\_cov\_data, [3](#page-2-0) get\_cov\_metadata, [4](#page-3-0)

list\_cov\_datasets, [4](#page-3-0)

search\_cov\_datasets, [5](#page-4-0)